# Microprofile Fault Tolerance

#### Emily Jiang, Antoine Sabot-Durant, Andrew Rouse

4.0.1, September 26, 2022: Final

## **Table of Contents**

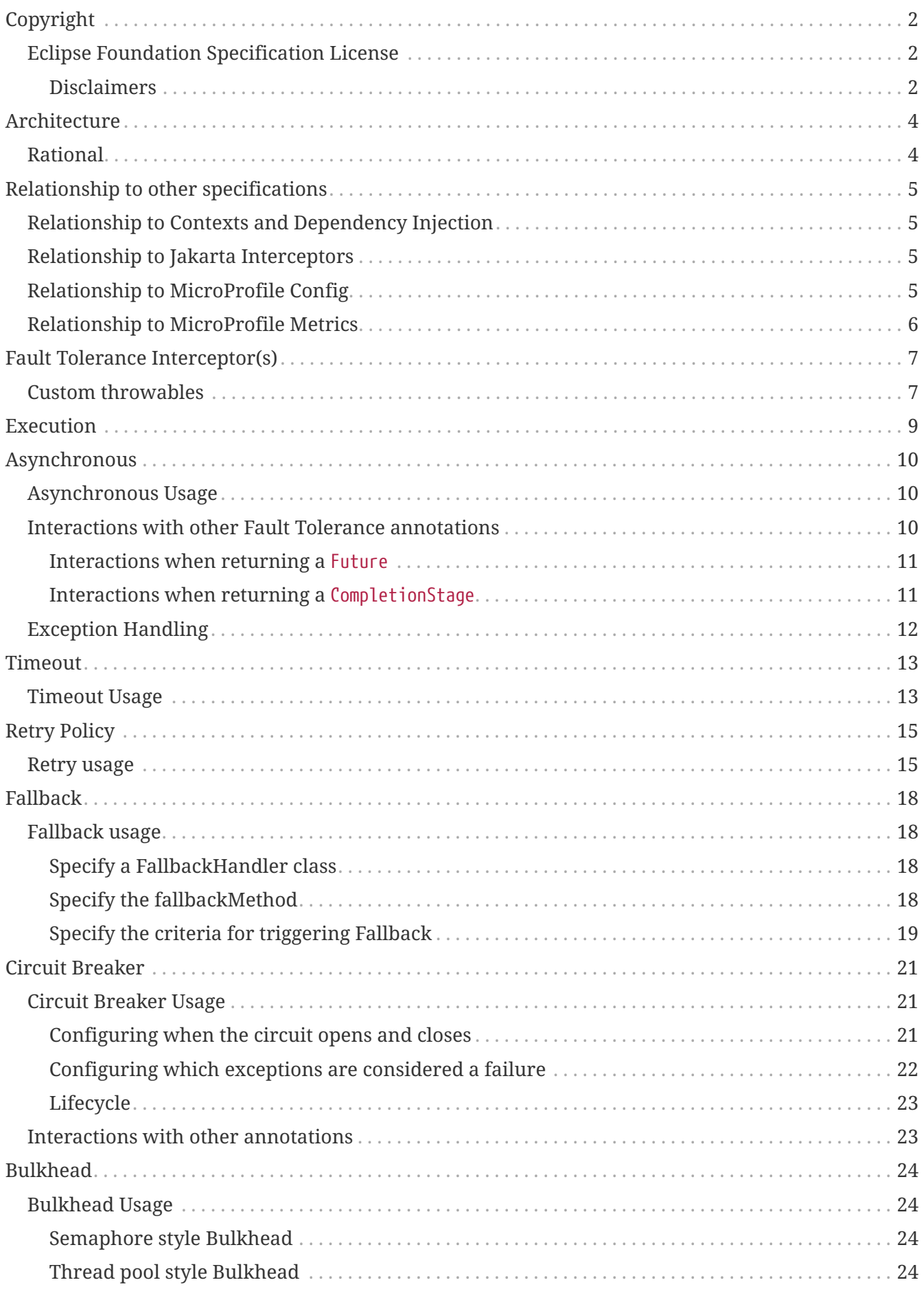

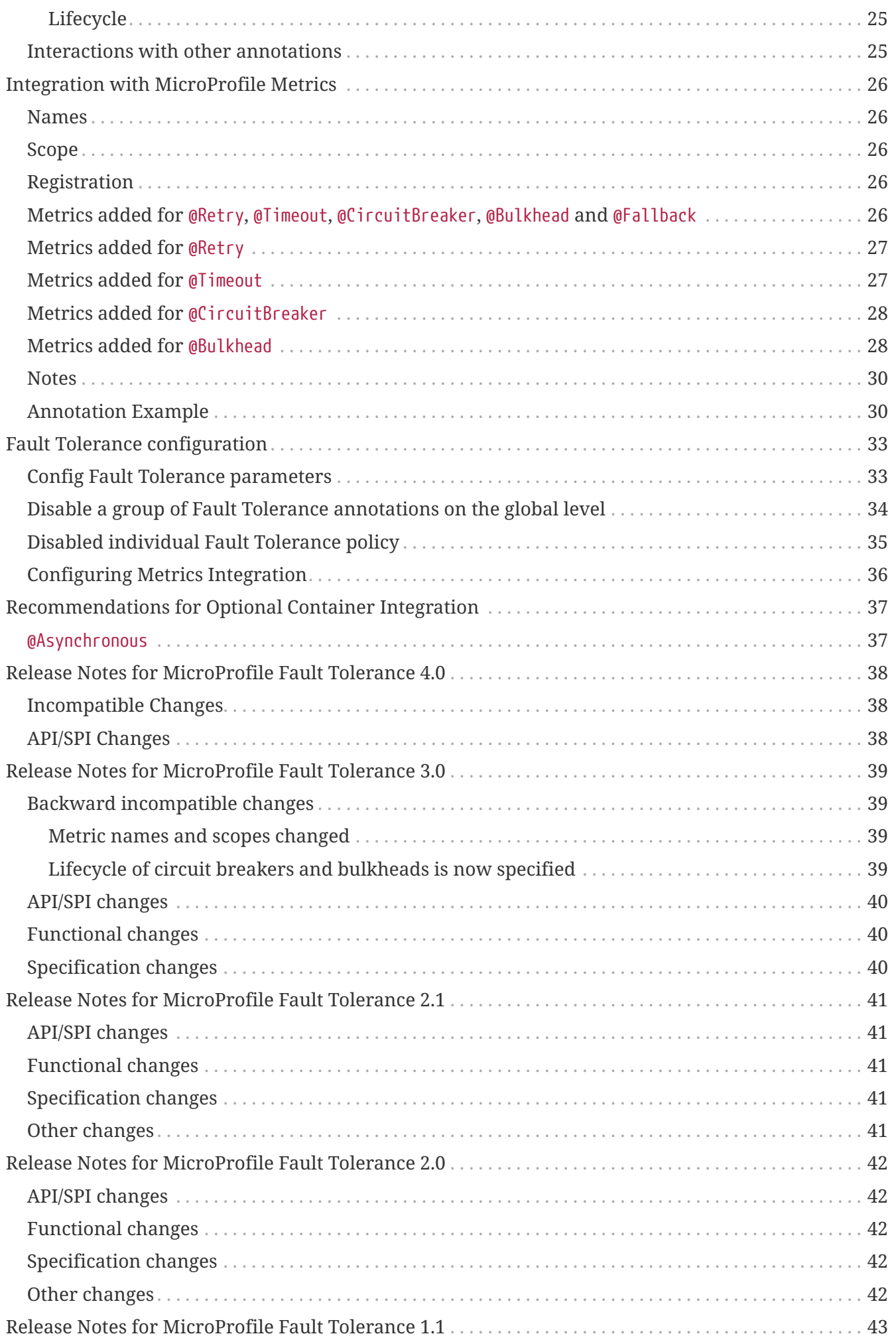

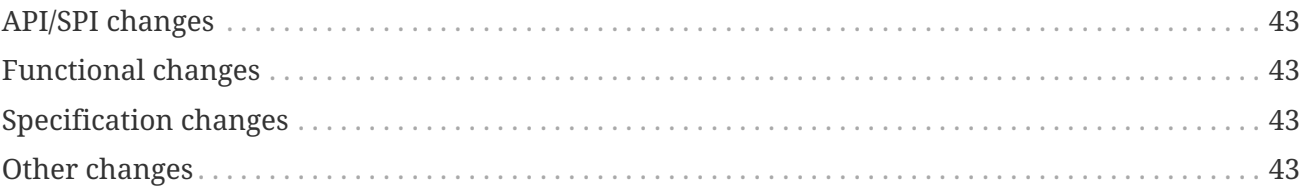

Specification: Microprofile Fault Tolerance

Version: 4.0.1

Status: Final

Release: September 26, 2022

# <span id="page-5-0"></span>**Copyright**

Copyright (c) 2016 , 2022 Eclipse Foundation.

### <span id="page-5-1"></span>**Eclipse Foundation Specification License**

By using and/or copying this document, or the Eclipse Foundation document from which this statement is linked, you (the licensee) agree that you have read, understood, and will comply with the following terms and conditions:

Permission to copy, and distribute the contents of this document, or the Eclipse Foundation document from which this statement is linked, in any medium for any purpose and without fee or royalty is hereby granted, provided that you include the following on ALL copies of the document, or portions thereof, that you use:

- link or URL to the original Eclipse Foundation document.
- All existing copyright notices, or if one does not exist, a notice (hypertext is preferred, but a textual representation is permitted) of the form: "Copyright (c) [\$date-of-document] Eclipse Foundation, Inc. << url to this license >>"

Inclusion of the full text of this NOTICE must be provided. We request that authorship attribution be provided in any software, documents, or other items or products that you create pursuant to the implementation of the contents of this document, or any portion thereof.

No right to create modifications or derivatives of Eclipse Foundation documents is granted pursuant to this license, except anyone may prepare and distribute derivative works and portions of this document in software that implements the specification, in supporting materials accompanying such software, and in documentation of such software, PROVIDED that all such works include the notice below. HOWEVER, the publication of derivative works of this document for use as a technical specification is expressly prohibited.

The notice is:

"Copyright (c) [\$date-of-document] Eclipse Foundation. This software or document includes material copied from or derived from [title and URI of the Eclipse Foundation specification document]."

#### <span id="page-5-2"></span>**Disclaimers**

THIS DOCUMENT IS PROVIDED "AS IS," AND THE COPYRIGHT HOLDERS AND THE ECLIPSE FOUNDATION MAKE NO REPRESENTATIONS OR WARRANTIES, EXPRESS OR IMPLIED, INCLUDING, BUT NOT LIMITED TO, WARRANTIES OF MERCHANTABILITY, FITNESS FOR A PARTICULAR PURPOSE, NON-INFRINGEMENT, OR TITLE; THAT THE CONTENTS OF THE DOCUMENT ARE SUITABLE FOR ANY PURPOSE; NOR THAT THE IMPLEMENTATION OF SUCH CONTENTS WILL NOT INFRINGE ANY THIRD PARTY PATENTS, COPYRIGHTS, TRADEMARKS OR OTHER RIGHTS.

THE COPYRIGHT HOLDERS AND THE ECLIPSE FOUNDATION WILL NOT BE LIABLE FOR ANY DIRECT, INDIRECT, SPECIAL OR CONSEQUENTIAL DAMAGES ARISING OUT OF ANY USE OF THE

DOCUMENT OR THE PERFORMANCE OR IMPLEMENTATION OF THE CONTENTS THEREOF.

The name and trademarks of the copyright holders or the Eclipse Foundation may NOT be used in advertising or publicity pertaining to this document or its contents without specific, written prior permission. Title to copyright in this document will at all times remain with copyright holders.

# <span id="page-7-0"></span>**Architecture**

This specification defines an easy-to-use and flexible system for building resilient applications.

## <span id="page-7-1"></span>**Rational**

It is increasingly important to build fault tolerant microservices. Fault tolerance is about leveraging different strategies to guide the execution and result of some logic. Retry policies, bulkheads, and circuit breakers are popular concepts in this area. They dictate whether and when executions should take place, and fallbacks offer an alternative result when an execution does not complete successfully.

As mentioned above, the Fault Tolerance specification is to focus on the following aspects:

- Timeout: Define a duration for timeout
- Retry: Define a criteria on when to retry
- Fallback: provide an alternative solution for a failed execution.
- CircuitBreaker: offer a way of fail fast by automatically failing execution to prevent the system overloading and indefinite wait or timeout by the clients.
- Bulkhead: isolate failures in part of the system while the rest part of the system can still function.

The main design is to separate execution logic from execution. The execution can be configured with fault tolerance policies, such as RetryPolicy, fallback, Bulkhead and CircuitBreaker.

Hystrix and Failsafe are two popular libraries for handling failures. This specification is to define a standard API and approach for applications to follow in order to achieve the fault tolerance.

This specification introduces the following interceptor bindings:

- Timeout
- Retry
- Fallback
- CircuitBreaker
- Bulkhead
- Asynchronous

Refer to [Interceptor Specification](https://jakarta.ee/specifications/interceptors/2.0/interceptors-spec-2.0.html) for more information.

# <span id="page-8-0"></span>**Relationship to other specifications**

This specification defines a set of annotations to be used by classes or methods. The annotations are interceptor bindings. Therefore, this specification depends on the Jakarta Interceptors and Contexts and Dependency Injection specifications defined in Jakarta EE platform.

### <span id="page-8-1"></span>**Relationship to Contexts and Dependency Injection**

The Contexts and Dependency Injection (CDI) specification defines a powerful component model to enable loosely coupled architecture design. This specification explores the rich SPI provided by CDI to register an interceptor so that the Fault Tolerance policies can be applied to the method invocation.

#### <span id="page-8-2"></span>**Relationship to Jakarta Interceptors**

The Jakarta Interceptors specification defines the basic programming model and semantics for interceptors. This specification uses the typesafe interceptor bindings. The annotations @Asynchronous, @Bulkhead, @CircuitBreaker, @Fallback, @Retry and @Timeout are all interceptor bindings.

These annotations may be bound at the class level or method level. The annotations adhere to the interceptor binding rules defined by Jakarta Interceptors specification.

For instance, if the annotation is bound to the class level, it applies to all business methods of the class. If the component class declares or inherits a class level interceptor binding, it must not be declared final, or have any static, private, or final methods. If a non-static, non-private method of a component class declares a method level interceptor binding, neither the method nor the component class may be declared final.

Since this specification depends on CDI and interceptors specifications, fault tolerance operations have the following restrictions:

- Fault tolerance interceptors bindings must applied on a bean class or bean class method otherwise it is ignored,
- invocation must be business method invocation as defined in [CDI specification.](http://docs.jboss.org/cdi/spec/1.2/cdi-spec.html#biz_method)
- if a method and its containing class don't have any fault tolerance interceptor binding, it won't be considered as a fault tolerance operation.

### <span id="page-8-3"></span>**Relationship to MicroProfile Config**

The MicroProfile config specification defines a flexible config model to enable microservice configurable and achieve the strict separation of config from code. All parameters on the annotations/interceptor bindings are config properties. They can be configured externally either via other predefined config sources (e.g. environment variables, system properties or other sources). For an instance, the maxRetries parameter on the @Retry annotation is a configuration property. It can be configured externally.

### <span id="page-9-0"></span>**Relationship to MicroProfile Metrics**

The MicroProfile Metrics specification provides a way to monitor microservice invocations. It is also important to find out how Fault Tolerance policies are operating, e.g.

- When Retry is used, it is useful to know how many times a method was called and succeeded after retrying at least once.
- When Timeout is used, you would like to know how many times the method timed out.

Because of this requirement, when MicroProfile Fault Tolerance and MicroProfile Metrics are used together, metrics are automatically added for each of the methods annotated with a @Retry, @Timeout, @CircuitBreaker, @Bulkhead or @Fallback annotation.

## <span id="page-10-0"></span>**Fault Tolerance Interceptor(s)**

The implementor of the MicroProfile Fault Tolerance specification must provide one or more Fault Tolerance interceptors. The interceptor(s) provide the functionality for Fault Tolerance annotations. The interceptor(s) will be called if one or more Fault Tolerance annotations are specified. For instance, a Fault Tolerance interceptor will retry the specified operation if the Retry annotation is specified on that operation. The base priority of the lowest priority Fault Tolerance interceptor is Priority.PLATFORM\_AFTER+10, which is 4010. If more than one Fault Tolerance interceptor is provided by an implementation, the priority number taken by Fault Tolerance interceptor(s) should be in the range of [base, base+40].

The Fault Tolerance interceptor base priority can be configured via MicroProfile Config with the property name of mp.fault.tolerance.interceptor.priority. The property value will only be read at application startup. Any subsequent value changes will not take effect until the application restarts.

A method, annotated with any of the Fault Tolerance interceptor bindings, may also be annotated with other interceptor bindings. The bound interceptors will be invoked in ascending order of interceptor priority, as specified by [Interceptor Specification.](https://download.oracle.com/otn-pub/jcp/interceptors-1_2A-mrel3-eval-spec/Intercept.pdf) If the application interceptors are enabled via beans.xml, the interceptors enabled via beans.xml will be invoked after the Fault Tolerance interceptor. For more details, refer to [Interceptor ordering](http://docs.jboss.org/cdi/spec/2.0/cdi-spec.html#enabled_interceptors) in CDI specification.

For instance, in the following example, MyLogInterceptor will be invoked first, followed by a Fault Tolerance interceptor that does Retry capability, and then MyPrintInterceptor.

```
@Retry
@MyLog
@MyPrint
public void myInvoke() {
    // do something
}
@Priority(3000)
@MyLog
public class MyLogInterceptor {
    // do logging
}
@Priority(5000)
@MyPrint
public class MyPrintInterceptor {
    // do printing
}
```
#### <span id="page-10-1"></span>**Custom throwables**

Throwing custom throwables from business methods annotated with any of the Fault Tolerance interceptor bindings results in non-portable behavior. The term "custom throwable" means: any

class that is a subtype of Throwable, but isn't a subtype of Error or Exception. This includes Throwable itself, and *doesn't* include Error and Exception.

**NOTE** Some Fault Tolerance annotations allow configuring a set of exception types for various purposes. For example, @Retry includes the retryOn attribute which configures the set of exceptions on which retry will be performed. In these cases, it is possible to specify Throwable and it is guaranteed to cover all Errors and Exceptions.

# <span id="page-12-0"></span>**Execution**

Use interceptor and annotation to specify the execution and policy configuration. The annotation Asynchronous has to be specified for any asynchronous calls. Otherwise, synchronous execution is assumed.

## <span id="page-13-0"></span>**Asynchronous**

Asynchronous means the execution of the client request will be on a separate thread.

### <span id="page-13-1"></span>**Asynchronous Usage**

A method or a class can be annotated with @Asynchronous, which means the method or the methods under the class will be invoked by a separate thread. The context for RequestScoped must be active during the asynchronous method invocation. The method annotated with @Asynchronous must return a Future or a CompletionStage from the java.util.concurrent package. Otherwise, a FaultToleranceDefinitionException occurs.

When a method annotated with @Asynchronous is invoked, it immediately returns a Future or CompletionStage. The execution of the any remaining interceptors and the method body will then take place on a separate thread.

- Until the execution has finished, the Future or CompletionStage which was returned will be incomplete.
- If the execution throws an exception, the Future or CompletionStage will be completed with that exception. (I.e. Future.get() will throw an ExecutionException which wraps the thrown exception and any functions passed to CompletionStage.exceptionally() will run.)
- If the execution ends normally and returns a value, the Future or CompletionStage will be behaviorally equivalent to the return value (which, itself, is a Future or CompletionStage).

```
@Asynchronous
public CompletionStage<Connection> serviceA() {
     Connection conn = null;
     counterForInvokingServiceA++;
     conn = connectionService();
     return CompletableFuture.completedFuture(conn);
}
```
The above code-snippet means that the Asynchronous policy is applied to the serviceA method, which means that a call to serviceA will return a CompletionStage immediately and that execution of the method body will be done on a different thread.

#### <span id="page-13-2"></span>**Interactions with other Fault Tolerance annotations**

The @Asynchronous annotation can be used together with @Timeout, @Fallback, @Bulkhead, @CircuitBreaker and @Retry. In this case, the method invocation and any fault tolerance processing will occur in a different thread. The returned Future or CompletionStage will be completed with the final result once all other Fault Tolerance processing has been completed. However, the two different return types have some differences.

#### <span id="page-14-0"></span>**Interactions when returning a** Future

If a method returns a Future, the other Fault Tolerance annotations are applied only around the method invocation regardless of whether the returned Future completes exceptionally or not. In more detail:

- If the method invocation throws an exception, this will trigger other specified Fault Tolerance policies to be applied.
- If the method returns a Future, then the method call is considered to be successful, which will not trigger other Fault Tolerance policies to be applied even if specified.

In the following example, the Retry will not be triggered as the method invocation returns normally.

```
@Asynchronous
@Retry
public Future<Connection> serviceA() {
     CompletableFuture<U> future = new CompletableFuture<>();
     future.completeExceptionally(new RuntimeException("Failure"));
     return future;
}
```
#### <span id="page-14-1"></span>**Interactions when returning a** CompletionStage

If the method returns CompletionStage, the other specified Fault Tolerance annotations will be triggered if either an exception is thrown from the method call or the returned CompletionStage completes exceptionally. In more detail:

- If the method invocation throws an exception, this will trigger other specified Fault Tolerance policies to be applied.
- If the method returns a CompletionStage, then the method call is not considered to have completed until the returned CompletionStage completes.
	- The method is considered to be successful only if the CompletionStage completes successfully.
	- If an exceptionally completed CompletionStage is returned, or if an incomplete CompletionStage is returned which later completes exceptionally, then this will cause other specified Fault Tolerance policies to be applied.

As a consequence of these rules:

**TIP**

- @Timeout does not consider the method to have completed until the returned CompletionStage completes
	- @Bulkhead considers the method to still be running until the returned CompletionStage completes.

In the following example, the Retry will be triggered as the returned CompletionStage completes exceptionally.

```
@Asynchronous
@Retry
public CompletionStage<Connection> serviceA() {
     CompletableFuture<U> future = new CompletableFuture<>();
     future.completeExceptionally(new RuntimeException("Failure"));
     return future;
}
```
The above behaviour makes it easier to apply Fault Tolerance logic around a CompletionStage which was returned by another component, e.g. applying @Asynchronous, @Retry and @Timeout to a JAX-RS client call.

It is apparent that when using @Asynchronous, it is much more desirable to specify the return type CompletionStage over Future to maximise the usage of Fault Tolerance.

## <span id="page-15-0"></span>**Exception Handling**

A call to a method annotated with @Asynchronous will never throw an exception directly. Instead, the returned Future or CompletionStage will report that its task failed with the exception which would have been thrown.

For example, if @Asynchronous is used with @Bulkhead on a method which returns a Future and the bulkhead queue is full when the method is called, the method will return a Future where calling isDone() returns true and calling get() will throw an ExecutionException which wraps a BulkheadException.

## <span id="page-16-0"></span>**Timeout**

Timeout prevents from the execution from waiting forever. It is recommended that a microservice invocation should have timeout associated with.

## <span id="page-16-1"></span>**Timeout Usage**

A method or a class can be annotated with @Timeout, which means the method or the methods under the class will have Timeout policy applied.

```
@Timeout(400) // timeout is 400ms
public Connection serviceA() {
     Connection conn = null;
     counterForInvokingServiceA++;
     conn = connectionService();
     return conn;
}
```
The above code-snippet means the method serviceA applies the Timeout policy, which is to fail the execution if the execution takes more than 400ms to complete even if it successfully returns.

When a timeout occurs, A TimeoutException must be thrown. The @Timeout annotation can be used together with @Fallback, @CircuitBreaker, @Asynchronous, @Bulkhead and @Retry.

When @Timeout is used without @Asynchronous, the current thread will be interrupted with a call to Thread.interrupt() on reaching the specified timeout duration. The interruption will only work in certain scenarios. The interruption will not work for the following situations:

- The thread is blocked on blocking I/O (database, file read/write), an exception is thrown only in case of waiting for a NIO channel
- The thread isn't waiting (CPU intensive task) and isn't checking for being interrupted
- The thread will catch the interrupted exception (with a general catch block) and will just continue processing, ignoring the interrupt

In the above situations, it is impossible to suspend the execution. The execution thread will finish its process. If the execution takes longer than the specified timeout, the TimeoutException will be thrown and the execution result will be discarded.

If a timeout occurs, the thread interrupted status must be cleared when the method returns.

If @Timeout is used with @Asynchronous, then a separate thread will be spawned to perform the work in the annotated method or methods, while a Future or CompletionStage is returned on the main thread. If the work on the spawned thread does time out, then a get() call to the Future on the main thread will throw an ExecutionException that wraps a fault tolerance TimeoutException.

If @Timeout is used with @Fallback then the fallback method or handler will be invoked if a TimeoutException is thrown (unless the exception is handled by another fault tolerance component).

If @Timeout is used with @Retry, a TimeoutException may trigger a retry, depending on the values of retryOn and abortOn of the @Retry annotation. The timeout is restarted for each retry. If @Asynchronous is also used and the retry is the result of a TimeoutException, the retry starts after any delay period, even if the original attempt is still running.

If @Timeout is used with @CircuitBreaker, a TimeoutException may be counted as a failure by the circuit breaker and contribute towards opening the circuit, depending on the value of failOn on the @CircuitBreaker annotation.

If @Timeout is used with @Bulkhead and @Asynchronous, the execution time measured by @Timeout should be the period starting when the execution is added to the Bulkhead queue, until the execution completes. If a timeout occurs while the execution is still in the queue, it must be removed from the queue and must not be started. If a timeout occurs while the method is executing, the thread where the method is executing must be interrupted but the method must still count as a running concurrent request for the Bulkhead until it actually returns.

# <span id="page-18-0"></span>**Retry Policy**

In order to recover from a brief network glitch, @Retry can be used to invoke the same operation again. The Retry policy allows to configure :

- maxRetries: the maximum retries
- delay: delays between each retry
- delayUnit: the delay unit
- maxDuration: maximum duration to perform the retry for.
- durationUnit: duration unit
- jitter: the random vary of retry delays
- jitterDelayUnit: the jitter unit
- retryOn: specify the failures to retry on
- abortOn: specify the failures to abort on

#### <span id="page-18-1"></span>**Retry usage**

@Retry can be applied to the class or method level. If applied to a class, it means the all methods in the class will have the @Retry policy applied. If applied to a method, it means that method will have @Retry policy applied. If the @Retry policy applied on a class level and on a method level within that class, the method level @Retry will override the class-level @Retry policy for that particular method.

When a method returns and the retry policy is present, the following rules are applied:

- If the method returns normally (doesn't throw), the result is simply returned.
- Otherwise, if the thrown object is assignable to any value in the abortOn parameter, the thrown object is rethrown.
- Otherwise, if the thrown object is assignable to any value in the retryOn parameter, the method call is retried.
- Otherwise the thrown object is rethrown.

For example, to retry on all exceptions except for IO exceptions, one would write:

```
  /**
   * In case the underlying service throws an exception, it will be retried,
   * unless the thrown exception was an IO exception.
  */
  @Retry(retryOn = Exception.class, abortOn = IOException.class)
  public void service() {
      underlyingService();
  }
```
If a method throws a Throwable which is not an Error or Exception, non-portable behavior results.

```
  /**
       * The configured the max retries is 90 but the max duration is 1000ms.
       * Once the duration is reached, no more retries should be performed,
       * even through it has not reached the max retries.
       */
      @Retry(maxRetries = 90, maxDuration= 1000)
      public void serviceB() {
          writingService();
      }
      /**
      * There should be 0-800ms (jitter is -400ms - 400ms) delays
      * between each invocation.
      * there should be at least 4 retries but no more than 10 retries.
      */
    @Retry(delay = 400, maxDuration= 3200, jitter= 400, maxRetries = 10)
      public Connection serviceA() {
          return connectionService();
      }
      /**
      * There should be 0-400ms delays between each invocation.
      * The effective delay will be between:
    * [delay - jitter, delay + jitter] and always >= 0. Negative effective delays will
be 0.
      * There should be at least 8 retries but no more than 10 retries.
      */
    @Retry(delay = 0, maxDuration= 3200, jitter= 400, maxRetries = 10)
      public Connection serviceA() {
          return connectionService();
      }
      /**
      * Sets retry condition, which means Retry will be performed on
      * IOException.
      */
      @Retry(retryOn = {IOException.class})
      public void serviceB() {
          writingService();
      }
```
The @Retry annotation can be used together with @Fallback, @CircuitBreaker, @Asynchronous, @Bulkhead and @Timeout.

A @Fallback can be specified and it will be invoked if the method still fails after any retires have been run.

If @Retry is used with @Asynchronous and a retry is required, the new retry attempt may be run on the same thread as the previous attempt, or on a different thread. (However, note that if @Retry is used with @Timeout and @Asynchronous, and a TimeoutException results in a new retry attempt, the

new retry attempt must start after the configured delay period, even if the previous retry attempt has not finished. See [Timeout Usage](#page-16-1).)

# <span id="page-21-0"></span>**Fallback**

A Fallback method is invoked if a method annotated with @Fallback completes exceptionally.

The Fallback annotation can be used on its own or together with other Fault Tolerance annotations. The fallback is invoked if an exception would be thrown after all other Fault Tolerance processing has taken place.

For a Retry, Fallback is handled any time the Retry would exceed its maximum number of attempts.

For a CircuitBreaker, it is invoked any time the method invocation fails. When the Circuit is open, the Fallback is always invoked.

### <span id="page-21-1"></span>**Fallback usage**

A method can be annotated with @Fallback, which means the method will have Fallback policy applied. There are two ways to specify fallback:

- Specify a FallbackHandler class
- Specify the fallbackMethod

#### <span id="page-21-2"></span>**Specify a FallbackHandler class**

If a FallbackHandler is registered for a method returning a different type than the FallbackHandler would return, then the container should treat as an error and deployment fails.

FallbackHandlers are meant to be CDI managed, and should follow the life cycle of the scope of the bean.

```
  @Retry(maxRetries = 1)
  @Fallback(StringFallbackHandler.class)
  public String serviceA() {
      counterForInvokingServiceA++;
      return nameService();
  }
```
The above code snippet means when the method failed and retry reaches its maximum retry, the fallback operation will be performed. The method StringFallbackHandler.handle(ExecutionContext context) will be invoked. The return type of StringFallbackHandler.handle(ExecutionContext context) must be String. Otherwise, the FaultToleranceDefinitionException exception will be thrown.

#### <span id="page-21-3"></span>**Specify the fallbackMethod**

This is used to specify that a named method should be called if a fallback is required.

```
  @Retry(maxRetries = 2)
  @Fallback(fallbackMethod= "fallbackForServiceB")
  public String serviceB() {
      counterForInvokingServiceB++;
     return nameService();
  }
  private String fallbackForServiceB() {
      return "myFallback";
  }
```
The above code snippet means when the method failed and retry reaches its maximum retry, the fallback operation will be performed. The method fallbackForServiceB will be invoked.

When fallbackMethod is used a FaultToleranceDefinitionException will be thrown if any of the following constraints are not met:

- The named fallback method must be on the same class, a superclass or an implemented interface of the class which declares the annotated method
- The named fallback method must have the same parameter types as the annotated method (after resolving any type variables)
- The named fallback method must have the same return type as the annotated method (after resolving any type variables)
- The named fallback method must be accessible from the class which declares the annotated method

The parameter value and fallbackMethod on @Fallback cannot be specified at the same time. Otherwise, the FaultToleranceDefinitionException exception will be thrown.

#### <span id="page-22-0"></span>**Specify the criteria for triggering Fallback**

The fallback might be triggered when an exception occurs, including the ones defined in this spec (e.g. BulkheadException, CircuitBreakerOpenException, TimeoutException, etc), detailed below. When a method returns and the Fallback policy is present, the following rules are applied:

- If the method returns normally (doesn't throw an exception), the result will be simply returned.
- Otherwise, if the thrown object is assignable to any value in the skipOn parameter, the thrown object will be rethrown.
- Otherwise, if the thrown object is assignable to any value in the applyOn parameter, the specified fallback will be triggered.
- Otherwise the thrown object will be rethrown. In the following example, all exceptions assignable to ExceptionA and ExceptionB, except the ones assignable to ExceptionBSub will trigger the fallback operation.

```
  @Retry(maxRetries = 2)
      @Fallback(applyOn={ExceptionA.class, ExceptionB.class}, skipOn=ExceptionBSub.
class, fallbackMethod= "fallbackForServiceB")
      public String serviceB() {
         return nameService();
      }
      private String fallbackForServiceB() {
          return "myFallback";
      }
```
If a method throws a Throwable which is not an Error or Exception, non-portable behavior results.

## <span id="page-24-0"></span>**Circuit Breaker**

A Circuit Breaker prevents repeated failures, so that dysfunctional services or APIs fail fast. If a service is failing frequently, the circuit breaker opens and no more calls to that service are attempted until a period of time has passed.

There are three circuit states:

- **Closed**: In normal operation, the circuit breaker is closed. The circuit breaker records whether each call is a success or failure and keeps track of the most recent results in a rolling window. Once the rolling window is full, if the proportion of failures in the rolling window rises above the failureRatio, the circuit breaker will be opened.
- **Open**: When the circuit breaker is open, calls to the service operating under the circuit breaker will fail immediately with a CircuitBreakerOpenException. After a configurable delay, the circuit breaker transitions to half-open state.
- **Half-open**: In half-open state, a configurable number of trial executions of the service are allowed. If any of them fail, the circuit breaker transitions back to open state. If all the trial executions succeed, the circuit breaker transitions to the closed state.

### <span id="page-24-1"></span>**Circuit Breaker Usage**

A method or a class can be annotated with @CircuitBreaker, which means the method or the methods under the class will have CircuitBreaker policy applied.

#### <span id="page-24-2"></span>**Configuring when the circuit opens and closes**

The following parameters control when the circuit breaker opens and closes.

- requestVolumeThreshold controls the size of the rolling window used when the circuit breaker is closed
- failureRatio controls the proportion of failures within the rolling window which will cause the circuit breaker to open
- successThreshold controls the number of trial calls which are allowed when the circuit breaker is half-open
- delay and delayUnit control how long the circuit breaker stays open

Circuit breaker state transitions will reset the Circuit Breaker's records. For example, when the circuit breaker transitions to closed a new rolling failure window is created with the configured requestVolumeThreshold and failureRatio. The circuit state will only be assessed when the rolling window reaches the requestVolumeThreshold.

The following example and scenarios demonstrate when the circuit opens.

```
\thetaCircuitBreaker(successThreshold = 10, requestVolumeThreshold = 4, failureRatio=0.5,
delay = 1000)
public Connection serviceA() {
     Connection conn = null;
     counterForInvokingServiceA++;
     conn = connectionService();
     return conn;
}
```
- Scenario 1
	- Request 1 success
	- Request 2 failure
	- Request 3 success
	- Request 4 success
	- Request 5 failure
	- Request 6 CircuitBreakerOpenException

In this scenario, request 5 will trigger the circuit to open because out of the last four requests (the requestVolumeThreshold), two failed which reaches the failureRatio of 0.5. Request 6 will therefore hit the CircuitBreakerOpenException.

- Scenario 2
	- Request 1 success
	- Request 2 failure
	- Request 3 failure
	- Request 4 success
	- Request 5 CircuitBreakerOpenException

In this scenario, request 4 will cause the circuit to open. Request 5 will hit the CircuitBreakerOpenException. Note that request 3 does not cause the circuit to open because the rolling window has not yet reached the requestVolumeThreshold.

#### <span id="page-25-0"></span>**Configuring which exceptions are considered a failure**

The failOn and skipOn parameters are used to define which exceptions are considered failures for the purpose of deciding whether the circuit breaker should open.

When a method returns a result, the following rules are applied to determine whether the result is a success or a failure:

- If the method does not throw a Throwable, it is considered a success
- Otherwise, if the thrown object is assignable to any value in the skipOn parameter, is is considered a success
- Otherwise, if the thrown object is assignable to any value in the failOn parameter, it is considered a failure
- Otherwise it is considered a success

If a method throws a Throwable which is not a subclass of either Error or Exception, non-portable behavior results.

In the following example, all exceptions assignable to ExceptionA and ExceptionB, except the ones assignable to ExeptionBSub will be considered failures. ExceptionBSub and all other exceptions will not be considered failures for the purpose of deciding whether the circuit breaker should open.

```
@CircuitBreaker(failOn = {ExceptionA.class, ExceptionB.class}, skipOn = ExceptionBSub
.class)
public void service() {
      underlyingService();
}
```
#### <span id="page-26-0"></span>**Lifecycle**

Circuit breaker needs to maintain some state between invocations: the number of recent successful and failed invocations, or how long has the circuit breaker been open. This state is a singleton, irrespective of the lifecycle of the bean that uses the @CircuitBreaker annotation.

More specifically, the circuit breaker state is uniquely identified by the combination of the bean class (java.lang.Class) and the method object (java.lang.reflect.Method) representing the guarded method.

For example, if there's a guarded method doWork on a bean which is @RequestScoped, each request will have its own instance of the bean, but all invocations of doWork will share the same circuit breaker state.

#### <span id="page-26-1"></span>**Interactions with other annotations**

The @CircuitBreaker annotation can be used together with @Timeout, @Fallback, @Asynchronous, @Bulkhead and @Retry.

If @Fallback is used with @CircuitBreaker, the fallback method or handler will be invoked if a CircuitBreakerOpenException is thrown.

If @Retry is used with @CircuitBreaker, each retry attempt is processed by the circuit breaker and recorded as either a success or a failure. If a CircuitBreakerOpenException is thrown, the execution may be retried, depending on how the @Retry is configured.

If @Bulkhead is used with @Circuitbreaker, the circuit breaker is checked before attempting to enter the bulkhead. If attempting to enter the bulkhead results in a BulkheadException, this may be counted as a failure, depending on the value of the circuit breaker failOn attribute.

# <span id="page-27-0"></span>**Bulkhead**

The Bulkhead pattern is to prevent faults in one part of the system from cascading to the entire system, which might bring down the whole system. The implementation is to limit the number of concurrent requests accessing an instance. Therefore, Bulkhead pattern is only effective when applying @Bulkhead to a component that can be accessed from multiple contexts.

### <span id="page-27-1"></span>**Bulkhead Usage**

A method or class can be annotated with @Bulkhead, which means the method or the methods under the class will have Bulkhead policy applied correspondingly. There are two different approaches to the bulkhead: thread pool isolation and semaphore isolation. When @Bulkhead is used with @Asynchronous, the thread pool isolation approach will be used. If @Bulkhead is used without @Asynchronous, the semaphore isolation approach will be used. The thread pool approach allows to configure the maximum concurrent requests together with the waiting queue size. The semaphore approach only allows the concurrent number of requests configuration.

#### <span id="page-27-2"></span>**Semaphore style Bulkhead**

The below code-snippet means the method serviceA applies the Bulkhead policy with the semaphore approach, limiting the maximum concurrent requests to 5.

```
@Bulkhead(5) // maximum 5 concurrent requests allowed
public Connection serviceA() {
     Connection conn = null;
     counterForInvokingServiceA++;
     conn = connectionService();
     return conn;
}
```
When using the semaphore approach, on reaching maximum request counter, the extra request will fail with BulkheadException.

#### <span id="page-27-3"></span>**Thread pool style Bulkhead**

The below code-snippet means the method serviceA applies the Bulkhead policy with the thread pool approach, limiting the maximum concurrent requests to 5 and the waiting queue size to 8.

```
// maximum 5 concurrent requests allowed, maximum 8 requests allowed in the waiting
queue
@Asynchronous
@Bulkhead(value = 5, waitingTaskQueue = 8)public Future<Connection> serviceA() {
    Connection conn = null;
    counterForInvokingServiceA++;
    conn = connectionService();
     return CompletableFuture.completedFuture(conn);
}
```
When using the thread pool approach, when a request cannot be added to the waiting queue, BulkheadException will be thrown.

#### <span id="page-28-0"></span>**Lifecycle**

Bulkhead needs to maintain some state between invocations: the number of currently running executions, or the queue of waiting executions. This state is a singleton, irrespective of the lifecycle of the bean that uses the @Bulkhead annotation.

More specifically, the bulkhead state is uniquely identified by the combination of the bean class (java.lang.Class) and the method object (java.lang.reflect.Method) representing the guarded method.

For example, if there's a guarded method doWork on a bean which is @RequestScoped, each request will have its own instance of the bean, but all invocations of doWork will share the same bulkhead state.

#### <span id="page-28-1"></span>**Interactions with other annotations**

The @Bulkhead annotation can be used together with @Fallback, @CircuitBreaker, @Asynchronous, @Timeout and @Retry.

If a @Fallback is specified, it will be invoked if the BulkheadException is thrown.

If @Retry is used with @Bulkhead, when an invocation fails due to a BulkheadException it is retried after waiting for the delay configured on @Retry. If an invocation is permitted to run by the bulkhead but then throws another exception which is handled by @Retry, it first leaves the bulkhead, reducing the count of running concurrent requests by 1, waits for the delay configured on @Retry, and then attempts to enter the bulkhead again. At this point, it may be accepted, queued (if the method is also annotated with @Asynchronous) or fail with a BulkheadException (which may result in further retries).

# <span id="page-29-0"></span>**Integration with MicroProfile Metrics**

When Microprofile Fault Tolerance and Microprofile Metrics are used together, metrics are automatically added for each of the methods annotated with a @Retry, @Timeout, @CircuitBreaker, @Bulkhead or @Fallback annotation.

#### <span id="page-29-1"></span>**Names**

The automatically added metrics follow a consistent pattern which includes the fully qualified name of the annotated method.

If two methods have the same fully qualified name then the metrics for those methods will be combined. The result of this combination is non-portable and may vary between implementations. For portable behavior, monitored methods in the same class should have unique names.

## <span id="page-29-2"></span>**Scope**

Metrics added by this specification will appear in the base MicroProfile Metrics scope.

## <span id="page-29-3"></span>**Registration**

All metrics added by this specification for a particular method are registered with each applicable combination of tags either on startup or on first call of the annotated method. Policies that have been disabled through configuration do not cause registration of the corresponding metrics.

## <span id="page-29-4"></span>**Metrics added for** @Retry**,** @Timeout**,** @CircuitBreaker**,** @Bulkhead **and** @Fallback

Implementations must ensure that if any of these annotations are present on a method, then the following metrics are added only once for that method.

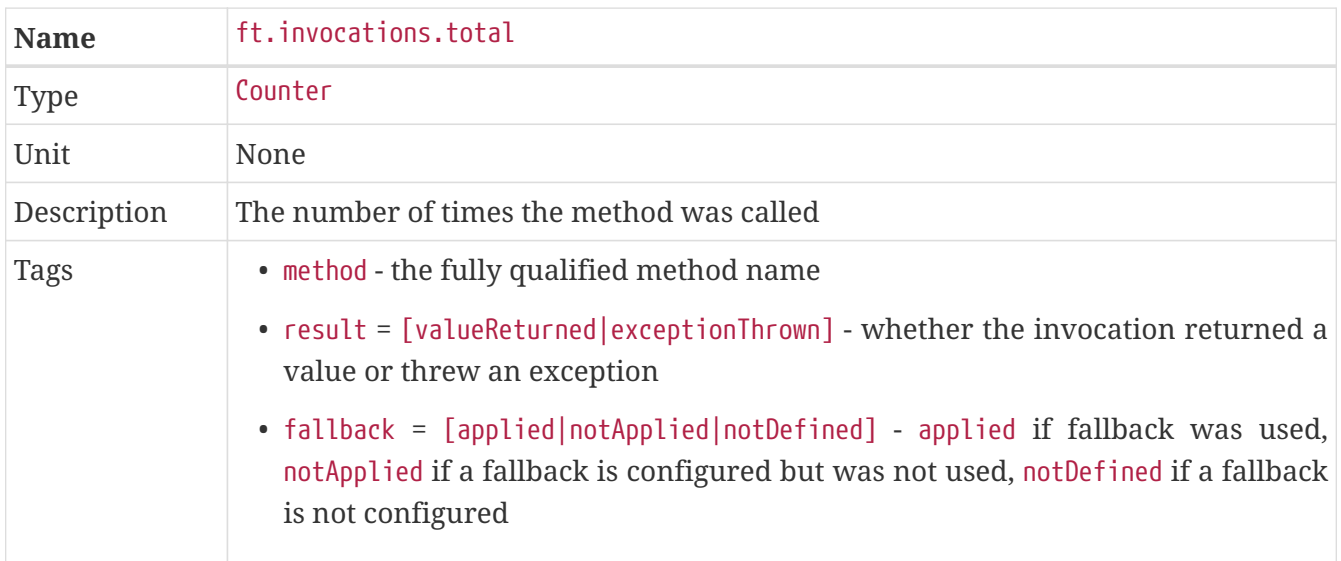

### <span id="page-30-0"></span>**Metrics added for** @Retry

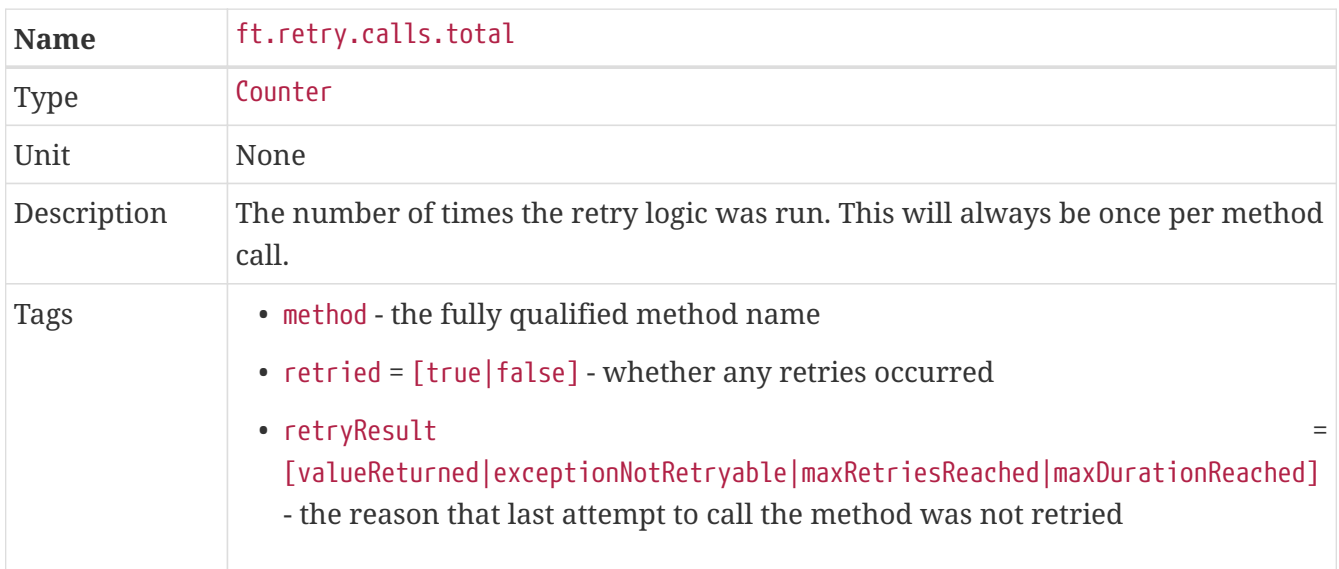

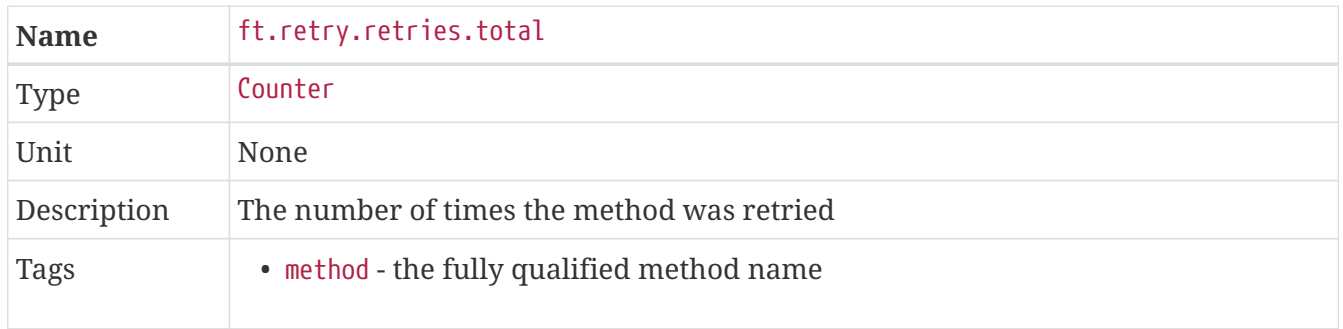

#### <span id="page-30-1"></span>**Metrics added for** @Timeout

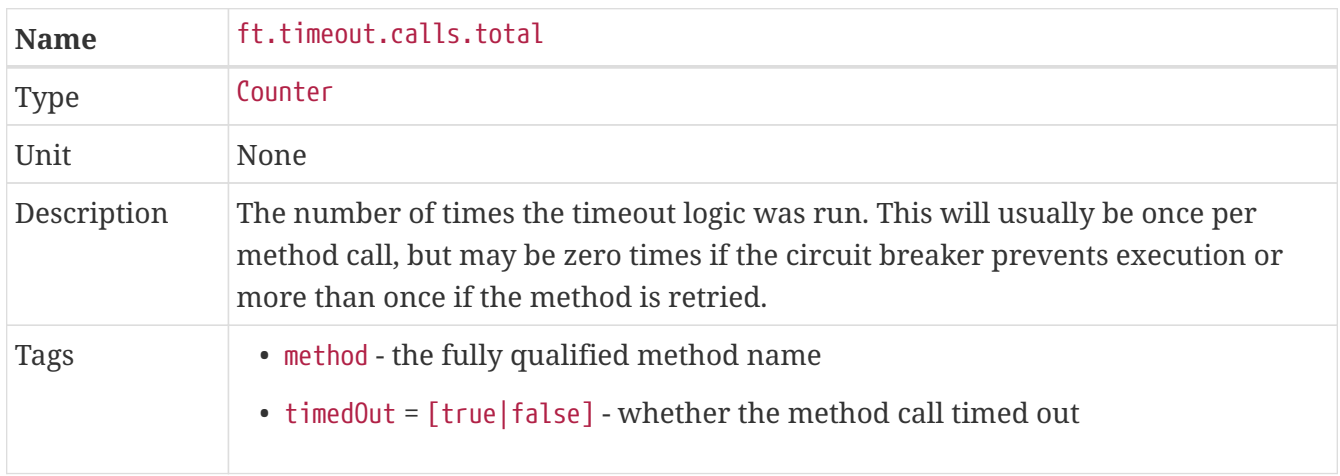

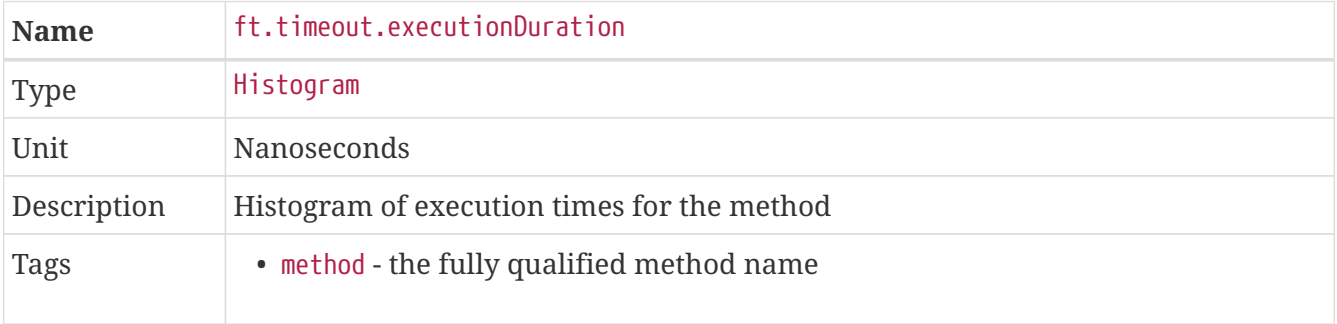

### <span id="page-31-0"></span>**Metrics added for** @CircuitBreaker

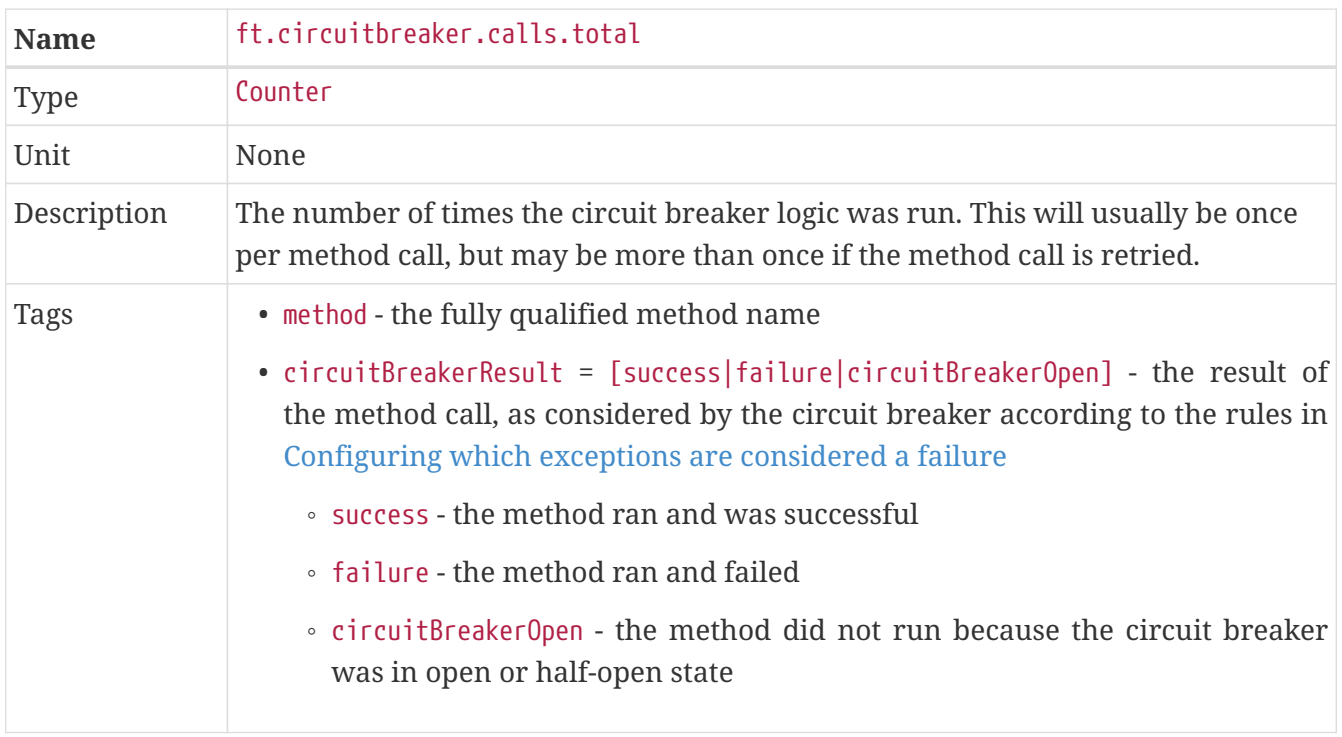

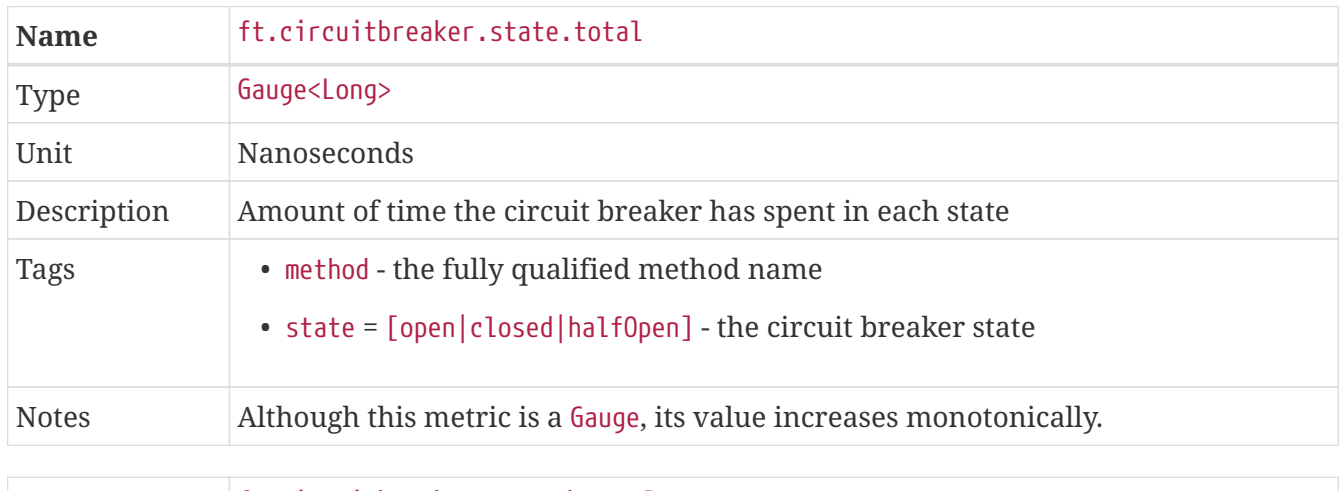

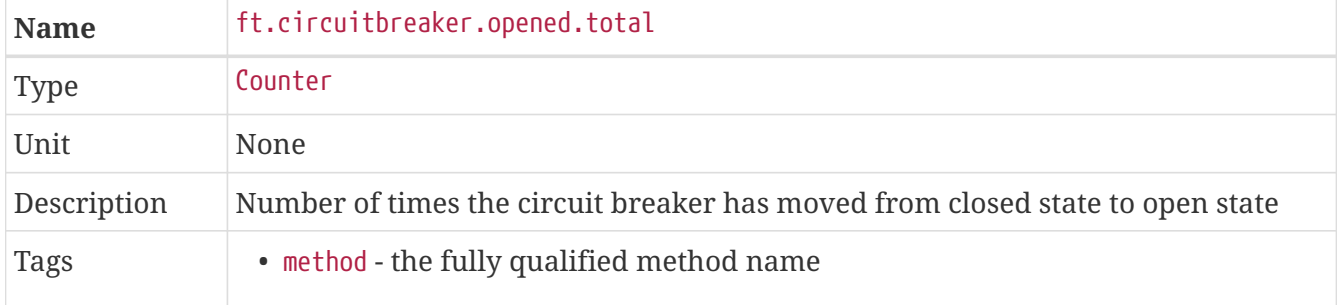

#### <span id="page-31-1"></span>**Metrics added for @Bulkhead**

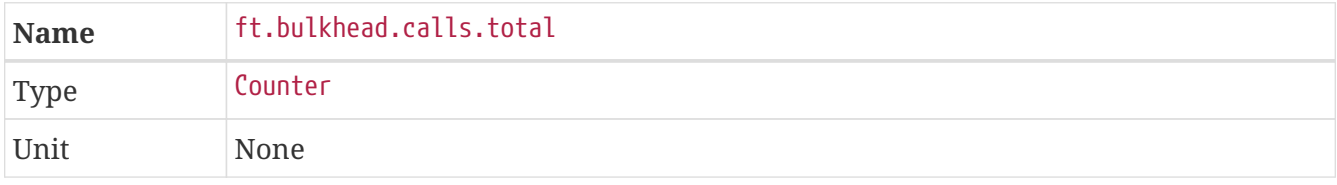

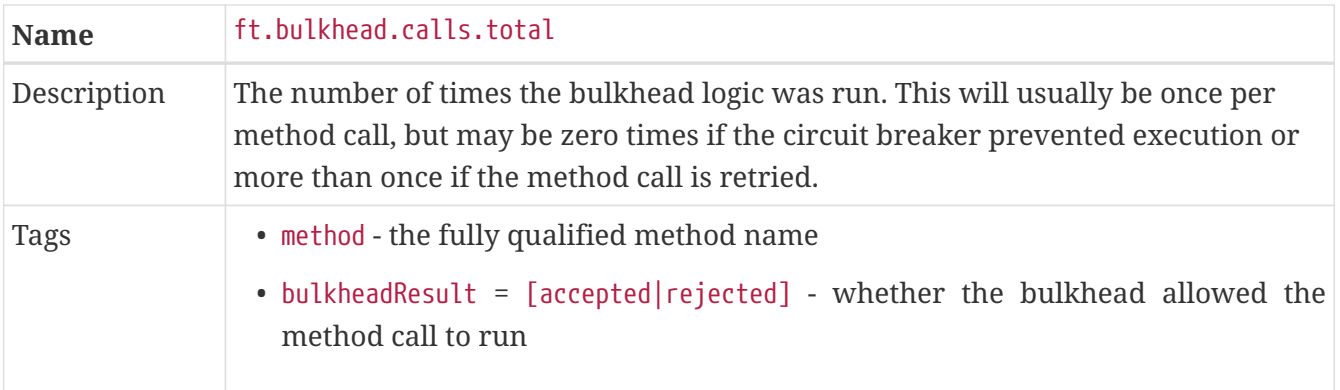

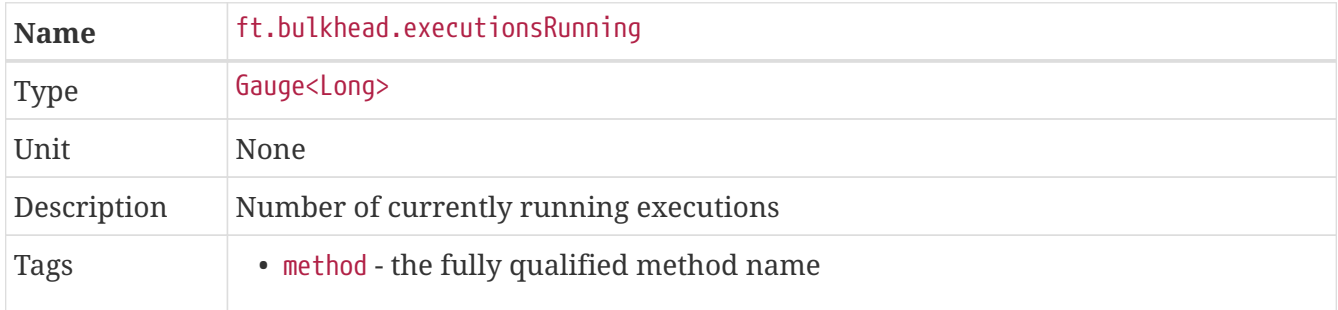

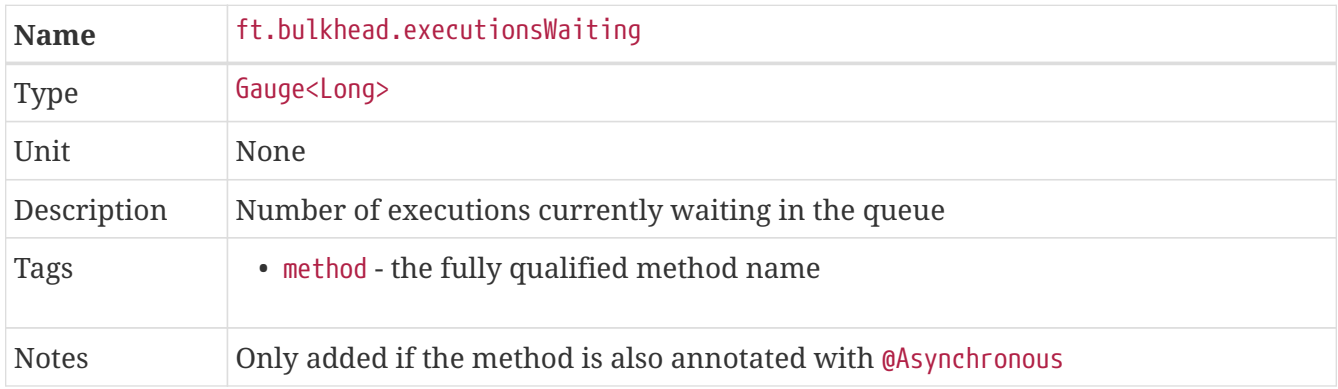

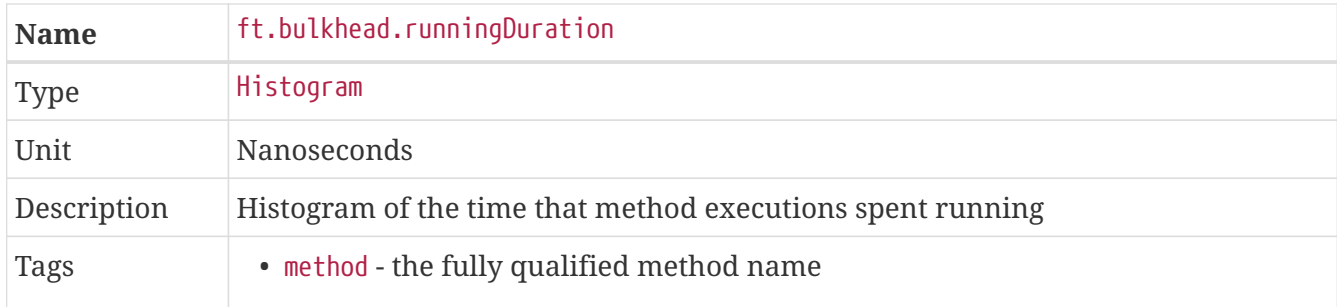

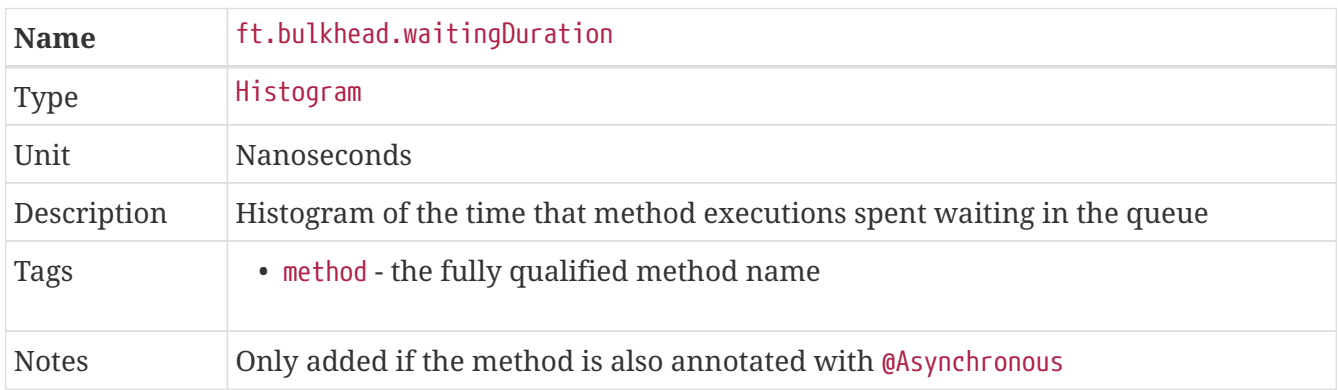

#### <span id="page-33-0"></span>**Notes**

Future versions of this specification may change the definitions of the metrics which are added to take advantage of enhancements in the MicroProfile Metrics specification.

If more than one annotation is applied to a method, the metrics associated with each annotation will be added for that method.

All of the counters count the number of events which occurred since the application started, and therefore never decrease. It is expected that these counters will be sampled regularly by monitoring software which is then able to compute deltas or moving averages from the gathered samples.

### <span id="page-33-1"></span>**Annotation Example**

```
package com.exmaple;
@Timeout(1000)
public class MyClass {
      @Retry
      public void doWork() {
          // work
      }
}
```
This class would result in the following metrics being added.

```
ft.invocations.total{method="com.example.MyClass.doWork", result="valueReturned",
fallback="notDefined"}
ft.invocations.total{method="com.example.MyClass.doWork", result="exceptionThrown",
fallback="notDefined"}
ft.retry.calls.total{method="com.example.MyClass.doWork", retried="true",
retryResult="valueReturned"}
ft.retry.calls.total{method="com.example.MyClass.doWork", retried="true",
retryResult="exceptionNotRetryable"}
ft.retry.calls.total{method="com.example.MyClass.doWork", retried="true",
retryResult="maxRetriesReached"}
ft.retry.calls.total{method="com.example.MyClass.doWork", retried="true",
retryResult="maxDurationReached"}
ft.retry.calls.total{method="com.example.MyClass.doWork", retried="false",
retryResult="valueReturned"}
ft.retry.calls.total{method="com.example.MyClass.doWork", retried="false",
retryResult="exceptionNotRetryable"}
ft.retry.calls.total{method="com.example.MyClass.doWork", retried="false",
retryResult="maxRetriesReached"}
ft.retry.calls.total{method="com.example.MyClass.doWork", retried="false",
retryResult="maxDurationReached"}
ft.retry.retries.total{method="com.example.MyClass.doWork"}
ft.timeout.calls.total{method="com.example.MyClass.doWork", timedOut="true"}
ft.timeout.calls.total{method="com.example.MyClass.doWork", timedOut="false"}
ft.timeout.executionDuration{method="com.example.MyClass.doWork"}
```
Now imagine the doWork() method is called and the invocation goes like this:

- On the first attempt, the invocation takes more than 1000ms and times out
- The invocation is retried but something goes wrong and the method throws an IOException
- The invocation is retried again and this time the method returns successfully and the result of this attempt is returned to the user

After this sequence, the following metrics would have new values:

```
ft.invocations.total{method="com.example.MyClass.doWork", result="valueReturned",
fallback="notDefined" = 1
```
The method has been called successfully once and it returned a value.

```
ft.retry.calls.total{method="com.example.MyClass.doWork", retried="true",
retryResult="valueReturned"} = 1
```
One call was made and, after some retries, it returned a value.

ft.retry.retries.total{method="com.example.MyClass.doWork"} = 2

Two retries were made during the invocation.

ft.timeout.executionDuration{method="com.example.MyClass.doWork"}

The Histogram will have been updated with the length of time taken for each attempt. It will show a count of 3 and will have calculated averages and percentiles from the execution times.

ft.timeout.calls.total{method="com.example.MyClass.doWork", timedOut="true"} = 1

One of the attempts timed out.

ft.timeout.calls.total{method="com.example.MyClass.doWork", timedOut="false"} = 2

Two of the attempts did not time out.

## <span id="page-36-0"></span>**Fault Tolerance configuration**

This specification defines the programming model to build a resilient microservice. Microservices developed using this feature are guaranteed to be resilient despite of running environments.

This programming model is very flexible. All the annotation parameters are configurable and the annotations can be disabled as well.

### <span id="page-36-1"></span>**Config Fault Tolerance parameters**

This specification defines the annotations: @Asynchronous, @Bulkhead, @CircuitBreaker, @Fallback, @Retry and @Timeout. Each annotation except @Asynchronous has parameters. All of the parameters are configurable. The value of each parameter can be overridden individually or globally.

• Override individual parameters The annotation parameters can be overwritten via config properties in the naming convention of <classname>/<methodname>/<annotation>/<parameter>.

The  $\langle$ classname> and  $\langle$ methodname> must be the class name and method name where the annotation is declared upon.

In the following code snippet, in order to override the maxRetries for serviceB invocation to 100, set the config property com.acme.test.MyClient/serviceB/Retry/maxRetries=100 Similarly to override the maxDuration for ServiceA, set the config property

com.acme.test.MyClient/serviceA/Retry/maxDuration=3000

• Override parameters globally

If the parameters for a particular annotation need to be configured with the same value for a particular class, use the config property <classname>/<annotation>/<parameter> for configuration. For an instance, use the following config property to override all maxRetries for Retry specified on the class MyClient to 100.

#### com.acme.test.MyClient/Retry/maxRetries=100

Sometimes, the parameters need to be configured with the same value for the whole microservice. For an instance, all Timeout needs to be set to 100ms. It can be cumbersome to override each occurrence of Timeout. In this circumstance, the config property <annotation>/<parameter> overrides the corresponding parameter value for the specified annotation. For instance, in order to override the maxRetries for the Retry to be 30, specify the config property Retry/maxRetries=30.

When multiple config properties are present, the property <classname>/<methodname>/<annotation>/<parameter> takes precedence over <classname>/<annotation>/<parameter>, which is followed by <annotation>/<parameter>.

The override just changes the value of the corresponding parameter specified in the microservice and nothing more. If no annotation matches the specified parameter, the property will be ignored. For instance, if the annotation Retry is specified on the class level for the class com.acme.ClassA, which has method methodB, the config property com.acme.ClassA/methodB/Retry/maxRetries will be ignored. In order to override the property, the config property com.acme.ClassA/Retry/maxRetries or

Retry/maxRetries needs to be specified.

```
package come.acme.test;
public class MyClient{
      /**
       * The configured the max retries is 90 but the max duration is 1000ms.
       * Once the duration is reached, no more retries should be performed,
       * even through it has not reached the max retries.
       */
      @Retry(maxRetries = 90, maxDuration= 1000)
      public void serviceB() {
          writingService();
      }
      /**
      * There should be 0-800ms (jitter is -400ms - 400ms) delays
      * between each invocation.
      * there should be at least 4 retries but no more than 10 retries.
      */
    @Retry(delay = 400, maxDuration= 3200, jitter= 400, maxRetries = 10)
      public Connection serviceA() {
          return connectionService();
      }
      /**
      * Sets retry condition, which means Retry will be performed on
      * IOException.
      */
      @Retry(retryOn = {IOException.class})
      public void serviceB() {
          writingService();
      }
}
```
If an annotation is not present, the configured properties are ignored. For instance, the property com.acme.ClassA/methodB/Retry/maxRetries will be ignored if @Retry annotation is not specified on the methodB of com.acme.ClassA. Similarly, the property com.acme.ClassA/Retry/maxRetries will be ignored if @Retry annotation is not specified on the class com.acme. ClassA as a class-level annotation.

### <span id="page-37-0"></span>**Disable a group of Fault Tolerance annotations on the global level**

Some service mesh platforms, e.g. Istio, have their own Fault Tolerance policy. The operation team might want to use the platform Fault Tolerance. In order to fulfil the requirement, MicroProfile Fault Tolerance provides a capability to have its resilient functionalities disabled except fallback. The reason fallback is special is that the fallback business logic can only be defined by microservices and not by any other platforms.

Setting the config property of MP\_Fault\_Tolerance\_NonFallback\_Enabled with the value of false means the Fault Tolerance is disabled, except @Fallback. If the property is absent or with the value of true, it means that MicroProfile Fault Tolerance is enabled if any annotations are specified. For more information about how to set config properties, refer to MicroProfile Config specification.

In order to prevent from any unexpected behaviours, the property MP\_Fault\_Tolerance\_NonFallback\_Enabled will only be read on application starting. Any dynamic changes afterwards will be ignored until the application restarting.

### <span id="page-38-0"></span>**Disabled individual Fault Tolerance policy**

Fault Tolerance policies can be disabled with configuration at method level, class level or globally for all deployment. If multiple configurations are specified, method-level configuration overrides class-level configuration, which then overrides global configuration. e.g.

- com.acme.test.MyClient/methodA/CircuitBreaker/enabled=false
- com.acme.test.MyClient/CircuitBreaker/enabled=true
- CircuitBreaker/enabled=false

For the above scenario, all occurrences of CircuitBreaker for the application are disabled except for those on the class com.acme.test.MyClient. All occurrences of CircuitBreaker on com.acme.test.MyClient are enabled, except for the one on methodA which is disabled.

Each policy can be disabled by using its annotation name.

• Disabling a policy at Method level

A policy can be disabled at method level with the following config property and value:

<classname>/<methodname>/<annotation>/enabled=false

For instance the following config will disable circuit breaker policy on methodA of com.acme.test.MyClient class:

com.acme.test.MyClient/methodA/CircuitBreaker/enabled=false

Policy will be disabled even if the policy is also defined at class level

• Disabling a policy at class level

A policy can be disabled at class level with the following config property and value:

<classname>/<annotation>/enabled=false

For instance the following config will disable fallback policy on com.acme.test.MyClient class:

#### com.acme.test.MyClient/Fallback/enabled=false

Policy will be disabled on all class methods even if a method has the policy.

• Disabling a policy globally

A policy can be disabled globally with the following config property and value:

<annotation>/enabled=false

For instance the following config will disable bulkhead policy globally:

Bulkhead/enabled=false

Policy will be disabled everywhere ignoring existing policy annotations on methods and classes.

If the above configurations patterns are used with a value other than true or false (i.e. <classname>/<methodname>/<annotation>/enabled=whatever) non-portable behaviour results.

When the above property is used together with the property MP Fault Tolerance NonFallback Enabled, the property MP Fault Tolerance NonFallback Enabled has the lowest priority. e.g.

- MP Fault Tolerance NonFallback Enabled=true
- Bulkhead/enabled=true

In the above example, only Fallback and Bulkhead are enabled while the others are disabled.

### <span id="page-39-0"></span>**Configuring Metrics Integration**

The integration with MicroProfile Metrics can be disabled by setting a config property named MP Fault Tolerance Metrics Enabled to the value false. If this property is absent or set to true then the integration with MicroProfile Metrics will be enabled and the metrics listed earlier in this specification will be added automatically for every method annotated with a @Retry, @Timeout, @CircuitBreaker, @Bulkhead or @Fallback annotation.

In order to prevent any unexpected behaviour, the property MP Fault Tolerance Metrics Enabled will only be read when the application starts. Any dynamic changes afterwards will be ignored until the application is restarted.

## <span id="page-40-0"></span>**Recommendations for Optional Container Integration**

This section describes the expected behaviors when the implementation runs in a Jakarta EE container.

#### <span id="page-40-1"></span>@Asynchronous

Threads that are servicing @Asynchronous invocations should, for the duration of the invocation, have the correct security context and naming context associated.

## <span id="page-41-0"></span>**Release Notes for MicroProfile Fault Tolerance 4.0**

A full list of changes delivered in the 4.0 release can be found at [MicroProfile Fault Tolerance 4.0](https://github.com/eclipse/microprofile-fault-tolerance/milestone/10) [Milestone](https://github.com/eclipse/microprofile-fault-tolerance/milestone/10).

#### <span id="page-41-1"></span>**Incompatible Changes**

This release aligns with Jakarta EE 9.1, so it won't work with earlier versions of Jakarta or Java EE.

#### <span id="page-41-2"></span>**API/SPI Changes**

There are no functional changes introduced in this release, except the dependency updating from javax to jakarta.

## <span id="page-42-0"></span>**Release Notes for MicroProfile Fault Tolerance 3.0**

This release is a major release of Fault Tolerance which includes backward incompatible changes.

A full list of changes can be found on the [MicroProfile Fault Tolerance 3.0 Milestone](https://github.com/eclipse/microprofile-fault-tolerance/milestone/9)

### <span id="page-42-1"></span>**Backward incompatible changes**

#### <span id="page-42-2"></span>**Metric names and scopes changed**

The metrics added automatically by MicroProfile Fault Tolerance have been updated to take advantage of support for metric tags which was added to MicroProfile Metrics in version 2.0. As a result, some information which was previously contained in the metric name is now instead included in tags.

In addition, metrics have moved from the application: scope to the base: scope for consistency with other MicroProfile specifications. Note that this means:

- Metrics are now exported under /metrics and /metrics/base, instead of /metrics and /metrics/application as in previous versions.
- In the JSON format, when metrics are retrieved from /metrics they appear in the base object rather than the application object.
- In the OpenMetrics format, the names are prefixed with base\_ instead of application\_.

#### *Example*

#### **Old metric**

application:ft.<name>.timeout.callsTimedOut.total

#### **New metric**

```
base:ft.timeout.calls.total{method="<name>", timedOut="true"}
```
These changes mean that existing dashboards and queries which use metrics provided by MicroProfile Fault Tolerance will need to be updated to use the new metrics listed in [Integration](#page-29-0) [with MicroProfile Metrics.](#page-29-0)

#### <span id="page-42-3"></span>**Lifecycle of circuit breakers and bulkheads is now specified**

In previous versions of MicroProfile Fault Tolerance, the lifecycle of circuit breakers and bulkheads was not specified. These fault tolerance strategies hold state between invocations, so their lifecycle is important for correct functioning.

The specification now requires that circuit breakers and bulkheads are singletons, identified by the bean class and the guarded method. For example, if a @RequestScoped bean has a @CircuitBreaker method, all invocations of that method will share the same circuit breaker state, even though each request has a different instance of the bean.

## <span id="page-43-0"></span>**API/SPI changes**

### <span id="page-43-1"></span>**Functional changes**

- Updated metrics to use tags ([#401](https://github.com/eclipse/microprofile-fault-tolerance/issues/401))
- Moved metrics into the base scope [\(#499\)](https://github.com/eclipse/microprofile-fault-tolerance/issues/499)
- Specified lifecycle of circuit breakers and bulkheads [\(#479](https://github.com/eclipse/microprofile-fault-tolerance/issues/479)])

### <span id="page-43-2"></span>**Specification changes**

- Updated metrics to use tags ([#401](https://github.com/eclipse/microprofile-fault-tolerance/issues/401))
- Moved metrics into the base scope [\(#499\)](https://github.com/eclipse/microprofile-fault-tolerance/issues/499)
- Specified lifecycle of circuit breakers and bulkheads [\(#479](https://github.com/eclipse/microprofile-fault-tolerance/issues/479)])

## <span id="page-44-0"></span>**Release Notes for MicroProfile Fault Tolerance 2.1**

This release is a minor release of Fault Tolerance. It includes a number of new features and clarifications, as well as TCK improvements. The following changes occurred in the 2.1 release, compared to 2.0.

A full list of changes can be found on the [MicroProfile Fault Tolerance 2.1 Milestone](https://github.com/eclipse/microprofile-fault-tolerance/milestone/8)

### <span id="page-44-1"></span>**API/SPI changes**

- The Retry.retryOn and abortOn attributes no longer ignore Throwable.class [\(#449\)](https://github.com/eclipse/microprofile-fault-tolerance/issues/449).
- Added CircuitBreaker.skipOn ([#418](https://github.com/eclipse/microprofile-fault-tolerance/issues/418)).
- Added Fallback.applyOn and skipOn [\(#417\)](https://github.com/eclipse/microprofile-fault-tolerance/issues/417).

### <span id="page-44-2"></span>**Functional changes**

- The Retry.retryOn and abortOn attributes no longer ignore Throwable.class [\(#449\)](https://github.com/eclipse/microprofile-fault-tolerance/issues/449).
- Added CircuitBreaker.skipOn ([#418](https://github.com/eclipse/microprofile-fault-tolerance/issues/418)).
- Added Fallback.applyOn and skipOn [\(#417\)](https://github.com/eclipse/microprofile-fault-tolerance/issues/417).
- Specified the meaning of overlapping Retry.retryOn and abortOn ([#442](https://github.com/eclipse/microprofile-fault-tolerance/issues/442)).
- Relaxed the requirements on Future and CompletionStage implementations ([#425](https://github.com/eclipse/microprofile-fault-tolerance/issues/425)).

#### <span id="page-44-3"></span>**Specification changes**

- Specified the meaning of overlapping Retry.retryOn and abortOn ([#442](https://github.com/eclipse/microprofile-fault-tolerance/issues/442)).
- Specified that throwing custom throwables is non-portable [\(#441\)](https://github.com/eclipse/microprofile-fault-tolerance/issues/441).
- Specified that the CDI request context must be active during the execution of methods annotated with Asynchronous ([#274](https://github.com/eclipse/microprofile-fault-tolerance/issues/274))
- Relaxed the requirements on Future and CompletionStage implementations ([#425](https://github.com/eclipse/microprofile-fault-tolerance/issues/425)).
- Clarified that when a method returning CompletionStage is annotated with both Bulkhead and Asynchronous, the bulkhead considers the method to be executing until the CompletionStage returned by the method completes. ([#484](https://github.com/eclipse/microprofile-fault-tolerance/issues/484))
- Clarified the retry metrics specification ([#491](https://github.com/eclipse/microprofile-fault-tolerance/issues/491)).

#### <span id="page-44-4"></span>**Other changes**

- Time values in TCK tests are now configurable ([#399](https://github.com/eclipse/microprofile-fault-tolerance/issues/399)).
- Transitive dependency on jakarta.el-api has been excluded ([#439](https://github.com/eclipse/microprofile-fault-tolerance/issues/439)).

## <span id="page-45-0"></span>**Release Notes for MicroProfile Fault Tolerance 2.0**

This release is a major release of Fault Tolerance. The reason for increasing the release version to 2.0 is that this release upgrades its CDI dependency from CDI 1.2 to CDI 2.0, in order to use the new features introduced by CDI 2.0. Therefore, this specification is not compatible with Java EE7 but is compatible with Java EE8. Other than this, there are no backward incompatible changes introduced in this specification.

The following changes occurred in the 2.0 release, compared to 1.1.

A full list of changes can be found on the [MicroProfile Fault Tolerance 2.0 Milestone](https://github.com/eclipse/microprofile-fault-tolerance/milestone/5)

#### <span id="page-45-1"></span>**API/SPI changes**

• Add support of the CompletionStage return type when annotated with @Asynchronous [\(#110\)](https://github.com/eclipse/microprofile-fault-tolerance/issues/110).

### <span id="page-45-2"></span>**Functional changes**

- Specify the invocation sequence of MicroProfile Fault Tolerance annotations when used together ([#291](https://github.com/eclipse/microprofile-fault-tolerance/issues/291))
- Clarify how the Fault Tolerance annotations interact with other application defined interceptors ([#313](https://github.com/eclipse/microprofile-fault-tolerance/issues/313))

#### <span id="page-45-3"></span>**Specification changes**

- Clarify whether other Fault Tolerance functionalities will be triggered on an exceptional returned Future ([#246](https://github.com/eclipse/microprofile-fault-tolerance/issues/246)).
- Specify the sequence of MicroProfile Fault Tolerance annotations when used together ([#291](https://github.com/eclipse/microprofile-fault-tolerance/issues/291))
- Clarify how the Fault Tolerance annotations interact with other application defined interceptors ([#313](https://github.com/eclipse/microprofile-fault-tolerance/issues/313))

#### <span id="page-45-4"></span>**Other changes**

- Clarify failOn() on CircuitBreaker and Fallback [\(#240\)](https://github.com/eclipse/microprofile-fault-tolerance/issues/240)
- Circuit Breaker clarify how requestVolumeThreshold() and rolling window work ([#342](https://github.com/eclipse/microprofile-fault-tolerance/issues/342))
- Other smaller fixes [\(#341](https://github.com/eclipse/microprofile-fault-tolerance/issues/341)) [\(#252\)](https://github.com/eclipse/microprofile-fault-tolerance/issues/252) ([#306](https://github.com/eclipse/microprofile-fault-tolerance/issues/306))

## <span id="page-46-0"></span>**Release Notes for MicroProfile Fault Tolerance 1.1**

The following changes occurred in the 1.1 release, compared to 1.0

A full list of changes can be found on the [MicroProfile Fault Tolerance 1.1 Milestone](https://github.com/eclipse/microprofile-fault-tolerance/milestone/3)

#### <span id="page-46-1"></span>**API/SPI changes**

• The ExecutionContext interface has been extended with a getFailure method that returns the execution failure[\(#224\)](https://github.com/eclipse/microprofile-fault-tolerance/issues/224).

#### <span id="page-46-2"></span>**Functional changes**

- Implementations must implement the new method of ExecutionContext.getFailure()[\(#224\)](https://github.com/eclipse/microprofile-fault-tolerance/issues/224).
- Added metrics status automatically for FT [\(#234\)](https://github.com/eclipse/microprofile-fault-tolerance/issues/234)
- Disable individual Fault Tolerance annotation using external config ([#109](https://github.com/eclipse/microprofile-fault-tolerance/issues/109))
- Define priority when multiple properties declared (link: [#278\)](https://github.com/eclipse/microprofile-fault-tolerance/issues/278)

#### <span id="page-46-3"></span>**Specification changes**

- Implementations must implement the new method of ExecutionContext.getFailure()[\(#224\)](https://github.com/eclipse/microprofile-fault-tolerance/issues/224).
- Added metrics status automatically for FT [\(#234\)](https://github.com/eclipse/microprofile-fault-tolerance/issues/234)
- Disable individual Fault Tolerance annotation using external config ([#109](https://github.com/eclipse/microprofile-fault-tolerance/issues/109))
- Define priority when multiple properties declared (link: [#278\)](https://github.com/eclipse/microprofile-fault-tolerance/issues/278)
- Clarify fallback ([#177](https://github.com/eclipse/microprofile-fault-tolerance/issues/177))

#### <span id="page-46-4"></span>**Other changes**

- Bulkhead TCK changes [\(#227\)](https://github.com/eclipse/microprofile-fault-tolerance/issues/227)
- Add standalone async test [\(#194\)](https://github.com/eclipse/microprofile-fault-tolerance/issues/194)
- Add more configuration test [\(#182\)](https://github.com/eclipse/microprofile-fault-tolerance/issues/182)
- Circuit Breaker Rolling window behaviour test ([#197](https://github.com/eclipse/microprofile-fault-tolerance/issues/197))
- Improve Bulkhead test [\(#198\)](https://github.com/eclipse/microprofile-fault-tolerance/issues/198)